## Компьютерная поддержка преподавания инженерной графики

 $P<sub>h100B3</sub>$  O  $\Gamma$ 

Традиционная преподавания «Проекционное методика раздела графика» черчение» «Инженерная дисциплины R. сочетании  $\mathbf{c}$ компьютерной создает необходимый поддержкой уровень качества обучения.

Очевидна целесообразность использования компьютера, как средства наглядности, в ходе изложения теоретического материала на практических ванятиях. Так, для повышения эффективности изучения темы «Разрезы» создан видеоролик, демонстрирующий процесс получения фронтального (рис.1), горизонтального и профильного разрезов в режиме трехмерного моделирования системы AutoCAD 2010 с параллельным показом чертежа детали до и после выполнения простых разрезов.

Видеоролик создан в приложении CamStudio20, предназначенного для съемки происходящего на экране компьютера.

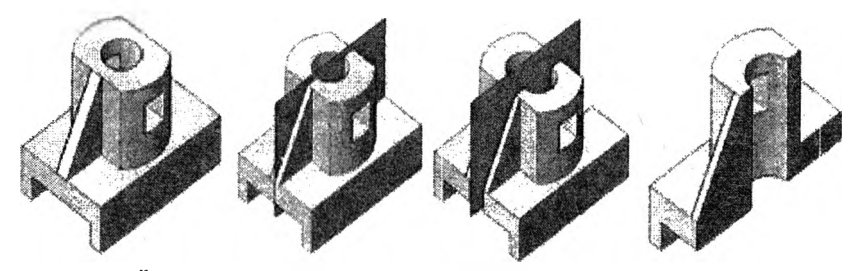

Рис. 1 Алгорипим выполнения фронтального разреза

Преподаватель может применять компьютер И как средство диагностики знаний, для проведения тестирования. Компьютерные тесты, требованиям оперативности и объективности, рационально отвечая дополняют традиционные методы контроля знаний и умений. По двум гемам учебной программы «Задача 1. «Призма» и «Задача 2. «Цилиндр» разработаны тесты с применением технологии HTML с автоматическим указанием и подсчетом количества правильных ответов.

Компьютер, как многофункциональное техническое средство, можно использовать и на других этапах практического занятия, предоставляя для творческого педагога неограниченные возможности в совершенствовании процесса обучения инженерной графике.